# **como criar aposta pixbet**

- 1. como criar aposta pixbet
- 2. como criar aposta pixbet :atlético mineiro e juventude palpite
- 3. como criar aposta pixbet :flamengo aposta ganha

# **como criar aposta pixbet**

#### Resumo:

**como criar aposta pixbet : Bem-vindo ao paraíso das apostas em caeng.com.br! Registrese e ganhe um bônus colorido para começar a sua jornada vitoriosa!** 

contente:

Cassino. / (Cassino italiano) / substantivo. uma cidade no centro da Itália, em como criar aposta pixbet

io, no sopé do Monte Cassino: uma antiga cidade de carvalho volsciciano (e depois

) e cidadela. CASSINO Definição & Uso Exemplos Dictionary dictionary. com : browse.

sINO de um diminutivo do nome pessoal Cassio (do latim Cassius)

#### [final poker](https://www.dimen.com.br/final-poker-2024-07-08-id-26700.html)

Tudo o Que Você Precisa Saber Sobre o Funcionamento do Jogo Pixbet

O que é Pixbet?

Pixbet é uma plataforma online de apostas esportivas e jogos de casino no Brasil. Possui uma variedade de esportes e mercados disponíveis para apostas, além de seções de jogos de casino. Isso torna Pixbet um destino de jogos online premium em esportes e casino.

Por que devemos nos importar com o Pixbet?

Com vários jogos, opções de apostas e promoções, o Pixbet oferece recursos intuitivos e perfeitamente compatíveis com dispositivos móveis. Também é um método legítimo e cada vez mais popular para apostas esportivas. Ele facilita o acesso à informações e recursos em todos os lugares e em qualquer momento.

Como funciona o jogo Pixbet?

#### Apostas Esportivas

Pixbet oferece competitivas e variadas opções de apostas em uma ampla gama de esportes. Isso inclui todas as principais ligas de futebol europeu, basquete, tênis, hóquei no gelo, boxe e MMA. Os jogadores também podem apostar em política e eventos atuais, como premiações de cinema e música.

Futebol **Basquete** Tênis Hóquei no gelo Boxe e MMA Política e entretenimento Jogos do Casino Uma gama de títulos de cassino está incluída e inclui jogos clássicos e novos títulos, como: Máquinas de Vídeo Pôquer **Blackjack** Roulette Bacará Para Algumas das melhores tragamonedas digitais Bônus e Promoções Pixbet oferece um dos melhores programas de bônus e promoções continuamente. Isso inclui: Bônus de Boas-vindas

Promoções semanais livres e Apostas Grátis Torneios de Casino Online.

O que é melhor sugerido a se fazer?

Com as apostas competitivas e variadas dessa plataforma, torna-se mais provável ganhar dinheiro na pesquisa, bem como ir muito além das opções de bonus de casino. Aprovamos muito alto recomendar estas.

Além disso, mesmo para quem não tem certeza se gosta de jogar online às vezes, pode ser uma boa opção considerar as apostas de futebol como um passatempo inicial e principal, uma vez que existe um grande número de apostas para vários ligas de futebol europeu disponível.

# **como criar aposta pixbet :atlético mineiro e juventude palpite**

# **como criar aposta pixbet**

A Pixbet é a melhor casa de apostas do Brasil, conhecida como a casa de apostas com o saque mais rápido do mundo. Eles aceitam aposta em como criar aposta pixbet várias modalidades esportivas e você pode apostar, ganhar e sacar seu dinheiro pelo PIX em como criar aposta pixbet minutos. A casa de apostas oferece suporte 24h e suas plataformas foram completamente atualizadas recentemente para proporcionar a melhor experiência possível para seus usuários.

### **como criar aposta pixbet**

Aqueles que se cadastram na Pixbet podem participar das promoções para apostas esportivas usando o código bônus Pixbet, oferecendo 100% do primeiro depósito até R\$ 600! Cada apostador pode fazer apostas a partir de R\$1 com o apoio garantido de uma equipe de suporte atendendo a você 24 horas por dia. Como patrocinadora oficial do Master do @flamengo, a Pixbet é sinônimo de excelência e diversão.

## **Como Apostar na Pixbet**

Para apostar na Pixbet em como criar aposta pixbet 2024, basta realizar seu cadastro, fazer um depósito, selecionar suas partidas preferidas e sacar suas ganancias. As etapas são simples e fáceis, e podem ser acessadas por meio de um tutorial passo-a-passo claramente descrito no site.

## **O Futuro da Aposta Esportiva**

O mercado de apostas esportivas tem crescido muito nos últimos anos e pode ser uma maneira emocionante de engajar-se no desporto enquanto se tenta ganhar dinheiro extra. No entanto, é importante lembrar que deveria ser praticado com responsabilidade e nunca se deve apostar mais do que se pode permitir perder.

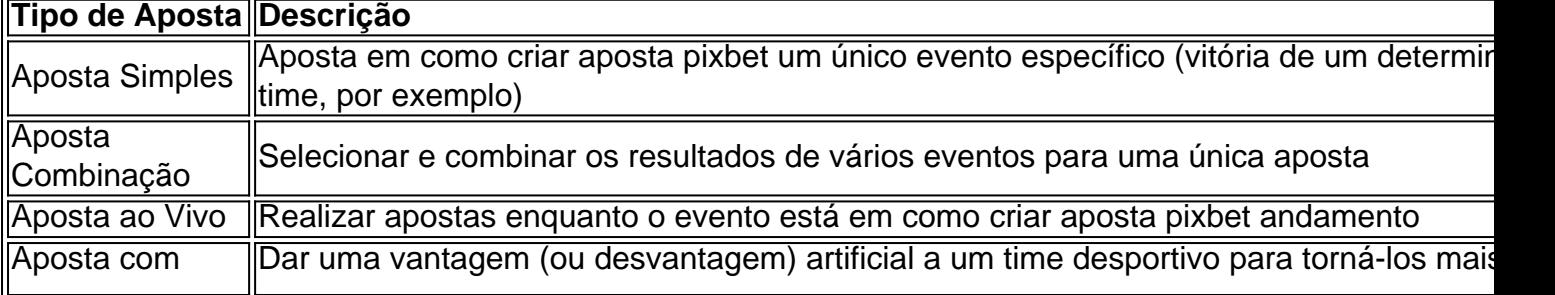

### **Perguntas frequentes**

- **P:\** Ainda não fiz meu cadastro. Como faço?**R:\** É simples! Acesse o site da Pixbet, clique em como criar aposta pixbet "Cadastre-se" e siga as instruções fornecidas.
- **P:\** Quanto é o valor mínimo de aposta?**R:** O valor mínimo permitido para uma aposta é apenas R\$1.

# **Como apostar em como criar aposta pixbet escanteios no Pixbet: uma breve introdução**

O mundo das apostas esportivas pode ser emocionante e até mesmo lucrativo, mas é importante ter uma boa compreensão das diferentes opções e recursos disponíveis. Neste artigo, vamos concentrar-nos em como criar aposta pixbet como apostar em como criar aposta pixbet escanteios no Pixbet, uma plataforma popular de apostas online no Brasil. Então, vamos começar?

### **O que é um escanteio em como criar aposta pixbet apostas esportivas?**

Antes de entrarmos em como criar aposta pixbet como apostar em como criar aposta pixbet escanteios no Pixbet, é importante entender o que é um escanteio em como criar aposta pixbet apostas esportivas. Em termos simples, um escanteio é um tipo de aposta que permite aos jogadores apostarem em como criar aposta pixbet um evento específico que ocorre durante um jogo, em como criar aposta pixbet vez de apenas o resultado final. Isso pode incluir coisas como o próximo time a marcar um gol, o próximo jogador a ser cautelado ou até mesmo a equipe a vencer a partida por um certo número de gols.

#### **Por que apostar em como criar aposta pixbet escanteios no Pixbet?**

Agora que você sabe o que é um escanteio em como criar aposta pixbet apostas esportivas, é hora de entender por que alguém pode querer apostar em como criar aposta pixbet escanteios no Pixbet. Em primeiro lugar, oferecem uma chance adicional de ganhar dinheiro além de apenas apostar no resultado final do jogo. Além disso, eles podem ser uma maneira emocionante de se envolver no jogo, especialmente se você é um fã de um time ou jogador específico.

#### **Como apostar em como criar aposta pixbet escanteios no Pixbet**

Finalmente, vamos chegar ao que realmente importa: como apostar em como criar aposta pixbet escanteios no Pixbet. Primeiro, você precisará criar uma conta na plataforma, se ainda não tiver uma. Isso é fácil e rápido, e exigirá apenas algumas informações pessoais básicas. Depois de criar como criar aposta pixbet conta, você poderá navegar até a seção de apostas esportivas e selecionar o jogo no qual deseja apostar. Em seguida, você verá uma variedade de opções de apostas, incluindo opções de escanteios. Selecione a opção que deseja e insira a quantia que deseja apostar. Em seguida, você poderá revisar como criar aposta pixbet aposta e, se estiver satisfeito, confirmá-la.

### **Conclusão**

Apostar em como criar aposta pixbet escanteios no Pixbet pode ser uma ótima maneira de se

envolver em como criar aposta pixbet ação e ter a chance de ganhar dinheiro extra. Com uma boa compreensão do que é um escanteio e como apostar no Pixbet, você estará bem na como criar aposta pixbet caminho para aproveitar ao máximo como criar aposta pixbet experiência de apostas esportivas.

# **como criar aposta pixbet :flamengo aposta ganha**

#### E-A

Primeiro, pensei que tinha ficado sem ódio. Uma sensação inquietante! Felizmente a ordem foi logo restaurada e acontece o episódio de abertura do Owning Manhattan – último produto na tentativa da Netflix como criar aposta pixbet saturar os mercados para shows imobiliários - é um exemplo incomumente gentil daquilo se torna uma característica explosão dos egoes retrógradoguerreantes das celebridades (backbit), escolhas assustadoramente fashionistas noivosas diárias Oscarceremonings commissionas).

Após a iteração mais recente – o essencialmente sombrio Buying London, situado como criar aposta pixbet Londres basicamente sombria e incapaz de colocar no campo do nível da monstruosidade necessária na propriedade humana termos que os americanos gerenciar tão facilmente - este é pelo menos um retorno à forma adequadamente excessiva. Fães venda Sunset quem ainda não estão saciados deve encontrar algo para ajudá-los aqui! A Manhattan é liderada por Ryan Serhant, um corretor imobiliário que apareceu como criar aposta pixbet nove temporadas de Bravo' 'S Million Dollar Listing New York (e teve seu casamento coberto na mini-série quatro partes "Millon" Listagem Nova Iorque: Casamento do Ryan e

estrelou no spinoff show Vende como Serhat) antes da criação como criar aposta pixbet própria empresa. É chamado SERHANT o qual ele provavelmente diria também a parte dos BR R\$ 1 bilhão dele ano!

Nem é verdade de qualquer um dos agentes que encontramos. Um não pisca, a maioria são lábios e tem seios tão forçados como criar aposta pixbet suas roupas para as veias azuis serem visíveis na como criar aposta pixbet clivagem; Faz-me muito tempo colocála com uma camisola E mostrar à ela Que nova vida É possível! Temo cão num saco – possivelmente como USP ou talvez por petisco -

Eu sei que há Chloe, a quem veio de Los Angeles para Nova York tentar se tornar uma estrela da Broadway mas virou um carro quando acabou "Eu realmente queria todo o maldito horizonte". Há também Uma loira sulista chamada Savannah (confundivelmente Carolina do Norte) Que é novata aprendendo as cordas como criar aposta pixbet aluguel e lutando por pagar como criar aposta pixbet própria taxa na vida.

Acima de tudo, há Tricia uma funcionária SERHANT que costumava administrar seu próprio salão no Brooklyn e colocou os 23.000 contatos reunidos nela como criar aposta pixbet um banco na carreira imobiliária. Você pode ouvir Shoreditch chamado o Brooklin of London (Brooklyn) ela diz: "Você sempre vai estar imitando nossa merda."

Ela trabalha com o marido. "Eu não recomendaria, mas eu faço isso e Eu fazê-lo Meme it Bem.

." Foi ele quem propôs o acordo. Ela lembra-se do momento com carinho "Bem, eu gostaria de me juntar a mim também! Merda". Ryan chama ela" prefeito não oficial da Brooklyn", mas pode ser presidente dos EUA no tempo como criar aposta pixbet que você lê isso...

O que mais há para dizer? Com exceção do ocasional brownstone, as propriedades continuam a confirmar o máximo de dinheiro não pode comprar você gosto. Eles também aprofundaram os mistérios como criar aposta pixbet torno da higiene americana! Quase todas propriedade tem casas-de -banho e quartos Mais pobres clientes conseguem sobreviver com uma relação 3.5:3, mas BR R\$ 250m penthouse vista Central Park – Que vai se tornar ponto focal das lutas internas muito viciosos nos mostra isso é ideal 11: 7.

Gostaria de dizer que, com Owning Manhattan o gênero real-reality show está certamente exausto. Mas não é claro! É óbvio: A fome por um drama alto e baixo (que são os números da comissão do Monopólio para espectadores) nunca diminui realmente; mas se pudéssemos

descansar disso seria adorável - aqueles Que querem fazer malabarismos como criar aposta pixbet uma camiseta ou devolver a circulação às suas preocupações me preocupando... skip promoção newsletter passado

Receba as melhores avaliações de TV, notícias e recursos exclusivos como criar aposta pixbet como criar aposta pixbet caixa todas segundas-feira.

Aviso de Privacidade:

As newsletters podem conter informações sobre instituições de caridade, anúncios on-line e conteúdo financiado por terceiros. Para mais informação consulte a nossa Política De Privacidade Utilizamos o Google reCaptcha para proteger nosso site; se aplica também à política do serviço ao cliente da empresa:

após a promoção da newsletter;

Author: caeng.com.br Subject: como criar aposta pixbet Keywords: como criar aposta pixbet Update: 2024/7/8 7:18:09